## **Programa Desenrola**

22 de Setembro de 2023

# DESENROLA BRASIL

#### **Etapas Desenrola – Visão Credor**

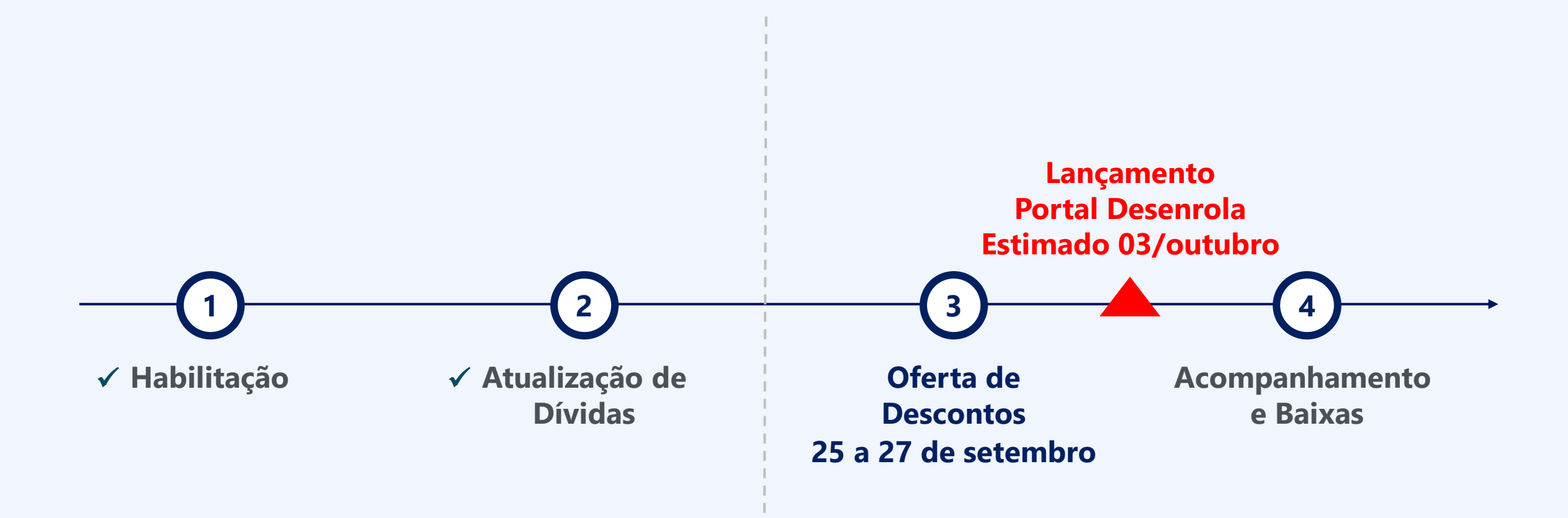

## **Etapas Desenrola – Visão Credor: Oferta de Descontos**

#### **Portaria n.º 947 – Regras do Leilão**

#### **Regras dos Lotes – Art. 4º**

**I - idade da dívida:** medida temporal que terá como referência a data de início da inadimplência do devedor, referente aos exercícios de 2019, 2020, 2021 ou 2022;

**II - natureza da dívida:** conforme a sua origem contratual;

**III - setor de atuação do credor:** atividade principal desempenhada pelo credor;

**IV - modalidade da dívida:** agregação entre as classificações de natureza da dívida, setor de atuação do credor e idade da dívida

#### **Escolha dos contratos**

Preferência ao maior desconto, com garantia de cobertura de risco pelo Fundo de Garantia de Operações - FGO.

#### **Critérios de Desempate em ofertas do mesmo lote – Art. 7º**

----------------------------------

- **I -** dívidas de pessoas inscritas no CadÚnico;
- **II -** dívidas de menor valor unitário; e
- **III -** outros a serem definidos pela entidade operadora

#### **Tarifas:**

- Agentes financeiros: 2,5%
- Operador: 3,9%

### **Publicação das Regras do Leilão**

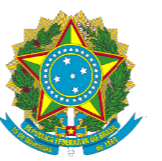

#### DIÁRIO OFICIAL DA UNIÃO

Publicado em: 21/09/2023 | Edição: 181-A | Seção: 1 - Extra A | Página: 1 Órgão: Ministério da Fazenda/Gabinete do Ministro

#### PORTARIA NORMATIVA MF Nº 1.141, DE 20 DE SETEMBRO DE 2023

[https://www.in.gov.br/web/dou/-/portaria-normativa](https://www.in.gov.br/web/dou/-/portaria-normativa-mf-n-1.141-de-20-de-setembro-de-2023-511440553)[mf-n-1.141-de-20-de-setembro-de-2023-511440553](https://www.in.gov.br/web/dou/-/portaria-normativa-mf-n-1.141-de-20-de-setembro-de-2023-511440553)

**Endividamento** Processo na próxima semana permitirá que credor ofereça desconto<br>nas dívidas; governo quer renegociar até R\$ 161 bilhões de 32,5 milhões de CPFs

### Desenrola entra na fase de leilões

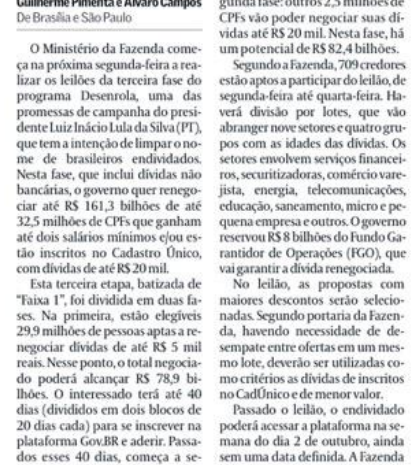

er negociar suas dí- rola, que tramita no Senado, para que possibilita descontos maiores. lação sobre a nova fase do promil. Nesta fase, há haver segurança jurídica no funde R\$ 82.4 bilhões. cionamento da plataforma. azenda, 709 credores O governo espera que o desconto vidas que serão renegociadas e for- niquem os endividados sobre a articipar do leilão, de mínimo fique em torno de 58%, mas ma de parcelamento. No caso de fiaté quarta-feira. Ha- avalia que, como haverá competição nanciamento, o prazo mínimo é por lotes, que vão entre as empresas credoras, o per- de dois meses e o máximo de 60 setores e quatro gru- centual deve ser superior. Para divi- meses, com juro limitado a 1,99% lades das dividas. Os das antigas do rotativo do cartão de ao mês e parcela mínima de R\$ 50. em serviços financei- crédito, por exemplo, é esperado aldoras, comércio vare- to desconto. Para contas de energia Reformas Econômicas do Ministé- nômicos (CAE) do Senado e terá cotelecomunicações, de 2022, o patamar deve ser menor. rio da Fazenda, Marcos Pinto, as mo relator o senador Rodrigo Cucamento, micro e pepelo recurso disponível no FGO, a foram bem sucedidas. Isso porque previsão para votação. Ele diz que a e outros. O governo vilhões do Fundo Ga- Fazenda calcula que o desconto 10 milhões de dividas até R\$ 100 haverá audiência pública na CAE perações (FGO), que médio teria de ser de 90%. Do con- foram perdoadas na primeira eta- na próxima quinta-feira. "Não telivida renegociada. trário, o montante poderá ser re- pa, e mais de R\$ 13,2 bilhões fo- nho interesse nenhum em gerar as propostas com ontos serão selecio-"Há um problema lo portaria da Fazennecessidade de decrônico de ofertas em um mesão ser utilizadas cosuperendividamento, dividas de inscritos de menor valor. que piorou na cilão, o endividado pandemia" a plataforma na sede outubro, ainda economia, afirmou o secretário. Marcos Pinto

utros 2,5 milhões de aguarda a sanção do PL do Desen- negociado, mas sem essa garantia, panha de divulgação para a popu-O devedor terá a prerrogativa de grama. Também há uma expecescolher o agente financeiro, as dí- tativa de que os credores comupossibilidade de renegociação. A Medida Provisória que criou o programa foi publicada em 6 de junho e perde validade em 3 de outubro. Já aprovado na Câmara, o texto Na avaliação do secretário de está na Comissão de Assuntos Eco-Para toda a divida ser garantida duas primeiras fases do Desenrola nha (Pode-AL), mas ainda não há ram negociados na segunda fase. desgaste para o governo e não po-"Temos um problema crônico demos deixar passar a oportunicom superendividamento, torna- dade de aprovar esse projeto." do ainda mais agudo por conta da Líder do governo no Congresso, pandemia. Com o Desenrola, va- o senador Randolfe Rodrigues (sem mos dar um alívio à população partido) disse que pedirá a Cunha mais pobre", disse. Com o nome que ele reduza o cronograma. limpo, o endividado poderá "par- "Acho que é possível na semana que ticipar do mercado mais ativa- vem fazer um debate e ao mesmo mente", gerando efeito positivo na tempo a CAE se reunir e apreciar o programa e trazermos para o ple-O governo começará uma cam nário." (Colaborou Julia Lindner)

## **Análise da elegibilidade via Dataprev**

Critérios: Renda até 2 salários mínimos, CadÚnico e exclusão de óbitos

**CPFs únicos na base de dívidas: 37,7 Milhões**

**Filtros Dataprev**

- **Renda até 2 SMs (#): 34,4 Milhões**
	- **CadÚnico (#): 16,2 Milhões**
		- **Óbito (#): 1,8 Milhões**

## **CPFs elegíveis ao Programa: 32,9 Milhões (-12,5%)**

### **Resultados das dívidas atualizadas (\*)** Visão geral (pós Dataprev) **PÓS DATAPREV**

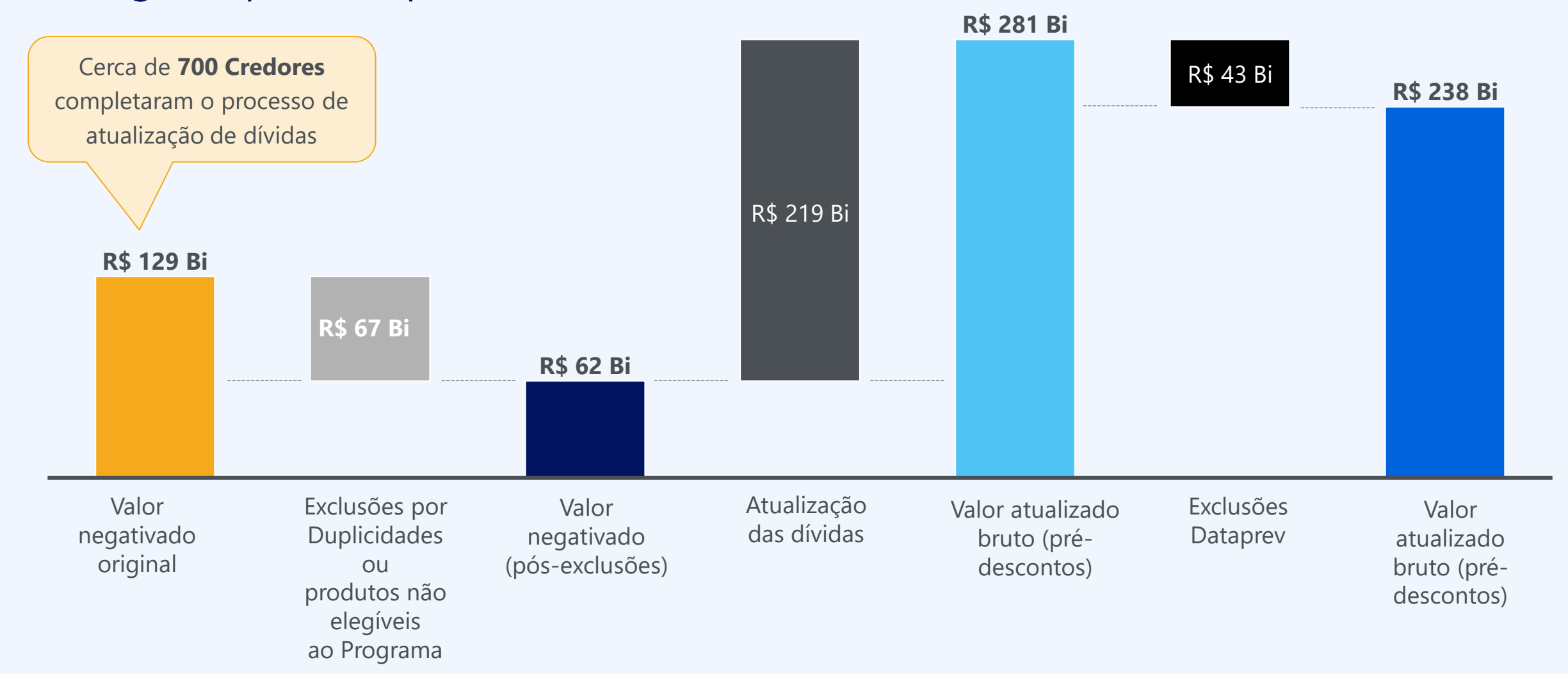

(\*) Exclui 1 outlier de atualização de dívidas

## **Estatísticas por faixa de valor de dívida**

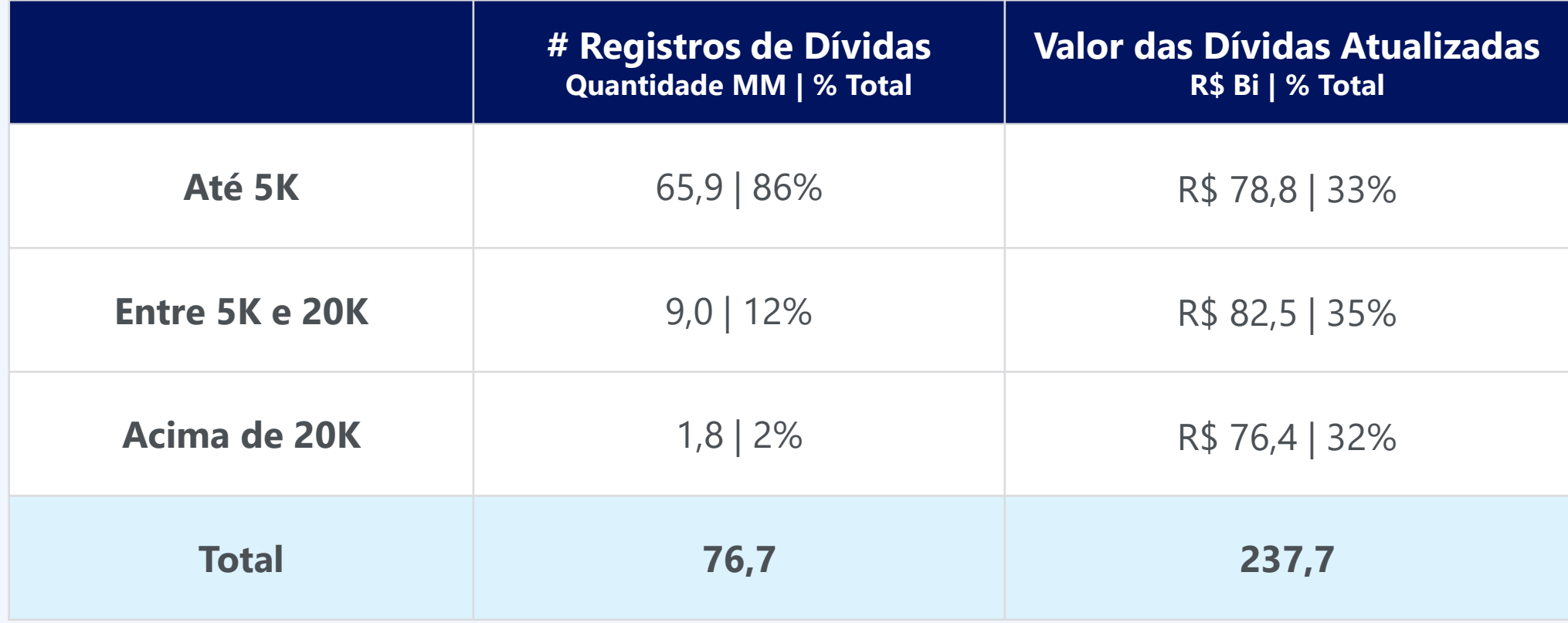

## **Fases do Leilão Desenrola**

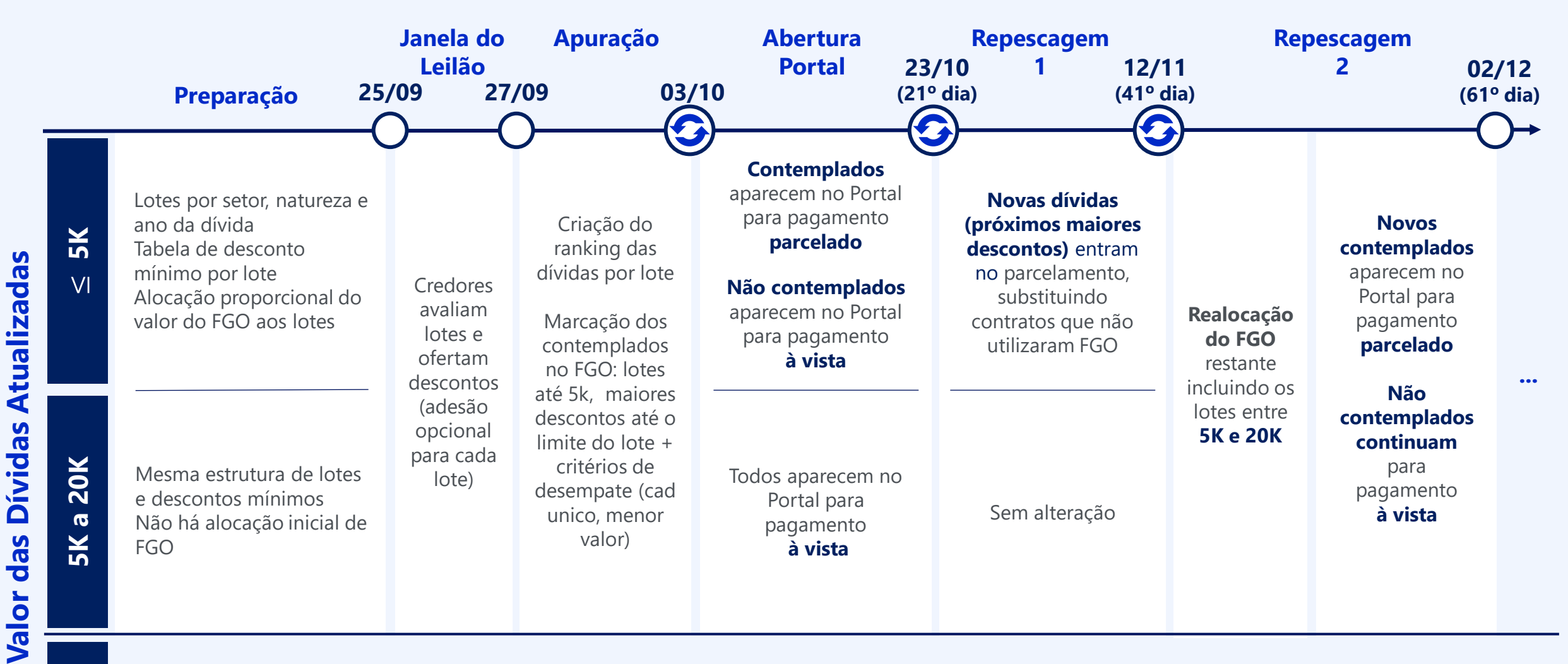

*Excluídos do Programa*

## **Leilão - Segmentação por lotes**

![](_page_8_Picture_82.jpeg)

## **Descontos mínimos por lote**

![](_page_9_Picture_108.jpeg)

Descontos maiores quanto mais velha a dívida **&**

Descontos diferenciados por modalidade **Ex:** maior rotativo para menor serviços essenciais

#### **Como acessar?**

#### **Via Portal Credor,** clicando na aba leilão.

![](_page_10_Picture_3.jpeg)

![](_page_10_Figure_4.jpeg)

Atualizar Dividas

![](_page_10_Picture_6.jpeg)

![](_page_10_Figure_7.jpeg)

Termos de Uso do Portal Credor do Programa Desenrola Brasil

#### **Acesso as dívidas segmentadas em lotes**

- Atribuir um % de desconto para todo o lote para liberar alteração contrato a contrato
- Atribuir um % de desconto maior ou igual ao mínimo
- Formatação: 3 casas decimais

![](_page_11_Picture_64.jpeg)

#### **Acesso as dívidas segmentadas em lotes**

- Atribuir um % de desconto para todo o lote para liberar alteração contrato a contrato
- Atribuir um % de desconto maior ou igual ao mínimo
- Formatação: 3 casas decimais

![](_page_12_Picture_76.jpeg)

#### **Acesso as dívidas segmentadas em lotes**

- Atribuir um % de desconto para todo o lote para liberar alteração contrato a contrato
- Atribuir um % de desconto maior ou igual ao mínimo
- Formatação: 3 casas decimais

![](_page_13_Picture_5.jpeg)

#### **Ofertas de descontos contrato a contrato**

**Em tela**

• Formatação: 3 casas decimais

![](_page_14_Picture_31.jpeg)

#### **Ofertas de descontos contrato a contrato**

#### **Download e upload de arquivos**

Download por lote (em excel)

![](_page_15_Picture_28.jpeg)

#### **Ofertas de descontos contrato a contrato**

#### **Download e upload de arquivos**

Upload por lote (em excel)

- Campos preenchidos não podem sofrer alteração ;
- É possível dar upload várias vezes, mas o portal assume o último arquivo válido enviado

Formatação do percentual de descontos: até 3 casas decimais depois da vírgula

## Portal - Leilão | Layout de Arquivo - oferta de desconto em lote

#### Verifique o layout do arquivo aqui !

 $125$  $\vee$  :  $\times \vee$  fx

Instrucões para lances por arouivo. Lance mínimo de: 10.000%. Lance máximo: 99.000%. Casas decimais: 3. Caso selam enviados percentuais de desconto com um número de casas decimais maior que o permitido. o percentual será t Para efetuar Lances individualizados nos contratos, preencha o campo indicado para os lances (Coloque aqui o Lance, Coluna JI com o percentual de desconto (somente o número sem o %). Você pode remover as linhas que não for Caso queira remover um contrato, preencha o campo (Coloque aqui o Lance, Coluna J) com valor "0" (Zero) e no campo (Id da justificativa, Coluna K) coloque o número identificador (somente o número) referente a justificativa Justificativas permitidas: [1] Questões legais, [2] Fraude, [3] Produto inelegível, [4] Quitado/Renegociado, [5] Contrato duplicado, [6] Outros (Caso informado o código 6, deve ser digitada uma justificativa na coluna L co

![](_page_16_Picture_111.jpeg)

![](_page_16_Picture_112.jpeg)

#### **Como saber se o arquivo foi submetido com sucesso?**

Arquivos → Arquivos enviados

![](_page_17_Picture_27.jpeg)

#### **Processo de exclusão dos contratos**

Em tela

![](_page_18_Picture_21.jpeg)

**Processo de exclusão dos contratos**

Em tela

![](_page_19_Picture_21.jpeg)

#### **Processo de exclusão dos contratos**

Via download e upload de arquivos

![](_page_20_Picture_134.jpeg)

#### **Retirar todos os contratos de um lote do leilão**

Após atribuir um % de desconto, aparecerá um botão "remover"

![](_page_21_Picture_32.jpeg)

#### **Retirar todos os contratos de um lote do leilão**

Após solicitar a remoção aparecerá tela de confirmação

![](_page_22_Picture_27.jpeg)

#### **Datas Importantes**

![](_page_23_Figure_1.jpeg)

**ATENÇÃO: Apenas 42% do celulares cadastrados são válidos. Revise seu cadastro no Portal!**

## **Comunicação | Gov.br – níveis ouro e prata**

![](_page_24_Picture_1.jpeg)

- **Site oficial:** desenrola.gov.br
- É necessário **conta prata e ouro**

### **ATENÇÃO**

Não existem intermediários, apenas o canal oficial, evite fraudes!

#### **Comunicação com clientes Materiais Desenrola: Campanha de Upgrade Bronze para Prata ou Ouro**

![](_page_24_Figure_8.jpeg)

[https://drive.google.com/drive/folders/1awB8i04f9lbcjO0gZ1XVGT](https://drive.google.com/drive/folders/1awB8i04f9lbcjO0gZ1XVGT8_uXiM-9wG?usp=sharing) [8\\_uXiM-9wG?usp=sharing](https://drive.google.com/drive/folders/1awB8i04f9lbcjO0gZ1XVGT8_uXiM-9wG?usp=sharing)

## **OBRIGADO**

# DESENROLA BRASIL